#### Муниципальное бюджетное общеобразовательное учреждение «Средняя общеобразовательная школа №18» г. Белгорода

**PACCMOTPEHO СОГЛАСОВАНО** Руководитель МО ДаН/ Лазарева Т.Н. Протокол

от «18» июня 2021 г.

 $N<sub>0</sub>$ 

Заместитель директора  $\mathcal{I}_{\mathcal{A}}$ // Пахомова Е.А.

**УТВЕРЖДАЮ** Директор-МБОУ СОШ ХАХ MBOM. AltupeeBa **HysokatOII** No 18 от «30» августа 202 No 289

«29» июля 2021г.

#### РАБОЧАЯ ПРОГРАММА

элективного курса «Учебные проекты с использованием Microsoft Office»

По учебному предмету: «Информатика» Уровень среднего общего образования Класс: 10 -11 класс Количество часов: 10 кл. - 34 ч., 11 кл. - 34 ч. Уровень программы: базовый Учитель: Алейникова Татьяна Анатольевна

#### **Пояснительная записка**

Данный курс составлен на основе программы курса «Учебные проекты с использованием Microsoft Office», который входит в серию элективных учебных курсов для старшеклассников, разработанных по заказу корпорации Microsoft в рамках международной инициативы «Партнерство в образовании» (Программы для общеобразовательных учреждений: Информатика. 2-11 классы / Составитель М.Н. Бородин. – М.: БИНОМ. Лаборатория знаний, 2015).

Программа составлена с учетом требований Рабочей программы воспитания МБОУ СОШ № 18 и предусматривает решение следующих задач:

1) реализовывать воспитательные возможности общешкольных ключевых дел, поддерживать традиции их коллективного планирования, организации, проведения и анализа в школьном сообществе;

2) использовать в воспитании детей возможности школьного урока, поддерживать использование на уроках интерактивных форм занятий с учащимися;

3) организовывать для школьников экскурсии, походы и реализовывать их воспитательный потенциал;

4) организовывать профориентационную работу со школьниками;

5) развивать предметно-эстетическую среду школы и реализовывать ее воспитательные возможности;

6) организовать работу с семьями школьников, их родителями или законными представителями, направленную на совместное решение проблем личностного развития детей.

7) в развитии их позитивных отношений к этим общественным ценностям (то есть в развитии их социально значимых отношений);

8) в приобретении ими соответствующего этим ценностям опыта поведения, опыта применения сформированных знаний и отношений на практике (то есть в приобретении ими опыта осуществления социально значимых дел).

Курс рассчитан на 34 учебных часа.

В последнее время особенно бурно на всем земном шаре идет процесс информатизации, связанный с общением и коммуникационными процессами, данный курс становится актуальным и востребованным. Современному человеку требуется не только определенный набор знаний, а умения самостоятельно приобретать недостающие, применять их в жизни. Одним из таких умений является умение работать с компьютером. Кроме того, почти все профессии в современном информационном обществе требуют уверенных навыков работы на персональном компьютере и знания офисных программ.

Курс осуществляет знакомство с офисными возможностями современной компьютерной техники в менеджменте; формирование уверенных пользовательских навыков при работе на персональном компьютере; ориентация на профессиональную деятельность в условиях автоматизированного производства; совершенствование познавательных и интеллектуальных умений и навыков учащихся.

Учащиеся изучают возможности современных ПК; получают устойчивые навыки при работе с офисных программ; учатся создавать, редактировать, форматировать, оформлять современные документы на персональном компьютере, а также осваивают основы работы с компьютерной графикой, компьютерного моделирования.

Информационные и Интернет технологии рассматриваются в этом курсе не просто как самостоятельный учебный предмет, а как универсальный инструмент, способный помочь в решении самых разнообразных проблем современного человека.

Курс посвящен методам и способам развития творческого мышления школьников и включает в себя творческое освоение и использование ППО (прикладного программного обеспечения); предлагаемый подход позволяет увидеть, изучаемые в школе, программы Microsoft Office «в действии», т. е. не как отвлеченный раздел из школьной программы, а как практически ориентированную и полезную систему. Информационные технологии рассматриваются в этом курсе как универсальный инструмент, способный помочь школьнику адаптироваться к будущей взрослой жизни.

# *Цели курса:*

- Обучение учащихся приёмам проектно-исследовательской деятельности;
- Овладение информационными технологиями на основе коммуникативной и исследовательской деятельности

### *Задачи курса:*

- Изучить типологию учебных проектов;
- Изучить стадии и план работы над проектом;
- Учить работать с источниками информации (книги, периодическая печать, электронные издания, ресурсы Интернета);
- Учить отбирать, анализировать информацию;
- Использовать Microsoft Word для создания и форматирования документов, создания информационных бюллетеней;
- Научить правильно оформлять проект;
- Разрабатывать и оформлять документы в электронной таблице Microsoft Excel;
- Научить создавать презентации, в которых используется графика, анимация, звук с помощью программы Microsoft PowerPoint;
- Учить навыкам делового общения при работе.

Данный курс помогает формированию у обучающихся межпредметных умений, способствующих реализации способностей и в других предметных областях. Данный элективный курс дает возможность обучающимся самим создавать мультимедийные проекты, которые можно применять на уроках. Знание информационных технологий становится одним из факторов, способствующих востребованности человека в жизни.

### **Место предмета в базисном учебном плане**

Курс проводится в качестве элективного предмета, за счет часов школьного компонента, изучается в течение двух лет в 10 - 11 классах с занятиями по 40 минут один раз в неделю (всего 69 часов) в компьютерном кабинете с выходом в Интернет и мультимедийным презентационным оборудованием. Этот курс учит учащихся создавать проекты и подразумевает активное взаимодействие с учителями - предметниками, библиотекарем, социальным педагогом школы, исследовательскую работу учащихся. Информационные технологии рассматриваются в этом курсе не просто как самостоятельный учебный предмет, а как универсальный инструмент, способный помочь в решении самых разнообразных проблем современного человека. При изучении данного курса учащимся предоставляются широкие возможности для межпредметных связей, что позволяет им расширять словарный запас, совершенствовать знание родного языка, усваивать научные понятия.

Исследования показывают, что проектно-ориентированное обучение это технология, позволяющая индивидуально развивать творческую личность, навыки самостоятельного движения в информационном пространстве, формировать у обучающегося универсального умения ставить и решать задачи в профессиональной деятельности, эффективно сотрудничать в разнообразных по составу и профилю группах, быть открытыми для новых контактов и культурных связей.

Основу курса составляют четыре проекта, каждый из которых достаточно полноценно разработан и готов к реализации в рамках учебного процесса или в дополнительном образовании. Все проекты основаны на стратегии интеграции предметов обучения и внедрении информационных и коммуникационных технологий в общеобразовательный процесс.

### **Структура учебного предмета.**

10 класс

### **Проект 1. Информационный бюллетень (11 часов)**

Состоит из трех модулей:

# *Модуль 1*. *Что следует публиковать в СМИ.*

Что следует публиковать в СМИ. Примеры информационных бюллетеней. Статьи, достойные публикации в СМИ.

Модуль 2. Работа журналистов и редакторов Журналистская этика и плагиат. Содержание информационного бюллетеня. Основы написания статьи Интервьюирование и написание статьи. Редактирование статьи.

Модуль 3. Макет информационного бюллетеня Интеллектуальная собственность и авторское право. Разработка макета бюллетеня. Макет информационного бюллетеня

*Задачи проекта:*

- изучить этические вопросы, связанные с издательской деятельностью: авторское право, плагиат и цензуру;
- изучить вопросы по темам некоторых школьных предметов; изучить рекомендации по написанию статей и журнальные стили; создать структуру и оформление информационного бюллетеня.

# **Проект 2. Маркетинговый план (12 часов)**

Модуль 1. Рыночная конкуренция

Маркетинговое исследование и конкурентный анализ. Название и логотип компании. Целевой потребитель: молодежь.

Модуль 2. Эффективный маркетинговый план

Что такое 5Р? Товар (услуга). Упаковка. Позиционирование (место) товара на рынке. Цена.

Продвижение товара.

# *Модуль 3.* **Убедительная презентация плана сбыта (2 ч.)**

Убедительная презентация плана сбыта

*Задачи проекта:*

- проанализировать молодежный рынок;
- создать опросный лист; выбрать товар для рекламы;
- составить план ценообразования; изучить вопрос правдивости в рекламе; создать различные рекламные материалы;
- создать презентацию, убеждающую «совет директоров компании» в необходимости выбора данного товара для продвижения на рынок. **Собственный мини-проект (9 часов)**

# **11 класс**

Проект 3. Портфолио для успешной карьеры (15 часов) Модуль 1. Оценка профессиональной предрасположенности Самооценка профессиональных характеристик. Идеальная работа. Модуль 2. Группы профессий и подготовка к профессии

Группы профессий. Детальное изучение профессии. Обучение и подготовка к профессии. Краткое введение в базу профессий.

Модуль 3. Подготовка карьерного портфолио Что такое резюме. Составление резюме. Собеседование. Обзор профессии. *Задачи проекта:*

- начать формировать цели карьеры и определить интересующие профессии; изучить интересные профессии;
- собрать, классифицировать и рассортировать данные в базе профессий; составить резюме для приема на работу; составить и подготовить портфолио собственной карьеры в электронном виде.

# **Проект 4. Грамотный покупатель (9 часов)**

# *Модуль 1. Что должен знать покупатель* Права в обязанности покупателя.

## Модуль 2. Анализ покупки

Составление меню недорогого и вкусного обеда. Типы продуктовых магазинов. Определение категорий продуктов и их количества.

### *Модуль 3. Анализ результатов исследований* Анализ результатов исследований.

# *Задачи проекта:*

- понять принципы, лежащие в основе прав и обязанностей покупателей; провести анализ цен на продовольственные товары;
- подвести итог результатов исследований и создать презентацию.

# **Проект 5 Собственный проект (10 часов)**

Выбор темы проекта, составление плана работы. Сбор информации, отбор, сортировка, анализ.

Оформление проекта в печатном виде. Оформление рекламных буклетов, электронных таблиц.

Оформление презентации по проекту. Защита проекта.

*Задачи проекта:*

- разработать и оформить проект на выбранную тему;
- подготовить рекламные буклеты и презентацию по проекту.

# **Основные образовательные технологии.**

Основным методом обучения в данном элективном курсе является метод проектов. Проектная деятельность позволяет развить исследовательские и творческие способности учащихся. Роль учителя состоит в кратком по времени объяснении нового материала и постановке задачи, а затем консультировании учащихся в процессе выполнения практического задания.

Разработка каждого большого проекта реализуется в форме выполнения работы с использованием программ из пакета Microsoft Office, а также дополнительных программ для работы в Интернете, обработки графической информации.

Элективный курс предусматривает применение следующих технологий:

- уровневая дифференциация;
- проблемное обучение;
- информационно-коммуникационные технологии; элементы здоровьесберегающих технологий;
- коллективный способ обучения (работа в парах постоянного и сменного состава);

и методов обучения:

- словесные методы обучения (рассказ, объяснение, лекция, беседа, работа с учебником на печатной основе или электронным);
- наглядные методы (наблюдение, иллюстрация, демонстрация наглядных пособий, презентаций);
- практические методы (устные и письменные упражнения, практические компьютерные работы);
- активные методы (метод проблемных ситуаций, метод проектов, ролевые игры и др.). При обучении используются следующие формы организации учебного процесса:
- индивидуальные; групповые;
- индивидуально-групповые; фронтальные; практикумы.

Знания, умения, навыки, приобретаемые учащимися в процессе изучения данного курса:

- Закрепить навыки работы с пакетом программ Microsoft Office;
- Уметь оформлять проект в печатном виде;
- Уметь оформлять презентацию к проекту;
- Уметь составлять резюме;
- Уметь составлять профессиональное портфолио;

Знать права и обязанности покупателя;

## **Требования к уровню подготовки учащихся:**

По окончании изучения данного курса учащиеся должны знать:

- основные возможности современной компьютерной техники и перспективы ее развития в сфере менджмента;
- возможности офисных программ;
- основные виды и стандарты оформления презентаций своих проектов;
- приемы работы по презентации своих достижений;
- основные этапы работы над проектом;

#### **уметь:**

- создавать учебные проекты из различных предметных областей;
- формулировать цели проекта, гипотезу, проводить анализ полученных результатов;
- применять информационные технологии и программные средства для решения практических задач;
- работать с различными источниками информации;
- оформлять проект в печатном виде;
- оформлять презентацию к проекту;
- составлять резюме и профессиональное портфолио.

### **Материально-техническое обеспечение образовательного процесса**

### *Учебно-методический комплект:*

Программа элективного курса «Учебные проекты с использованием Microsoft Office» (10 – 11 классы), автор: корпорацией Майкрософт. / Сборник: Информатика. Программы для общеобразовательных учреждений. 2-11 классы / Сост.: М.Н. Бородин. – М.: БИНОМ. Лаборатория знаний, 2012 г.

Учебные проекты с использованием Microsoft Office: Методическое пособие для учителя. - М.: БИНОМ. Лаборатория знаний, 2012 г.

### **Средства ИКТ, необходимые для реализации программы**

Аппаратные средства

- Компьютер
- Проектор
- Принтер
- Модем

 Устройства для ручного ввода текстовой информации и манипулирования экранными объектами— клавиатура и мышь.

Программные средства

- Операционная система-Windows 7, 8, 10,  $XP$ ;
- Антивирусная программа.
- Программа-архиватор.
- Пакет Microsoft Office, Программы для обработки графики.
- Браузер (входит в состав операционных систем или др.).

# **КАЛЕНДАРНО-ТЕМАТИЧЕСКОЕ ПЛАНИРОВАНИЕ**

# **10 класс.**

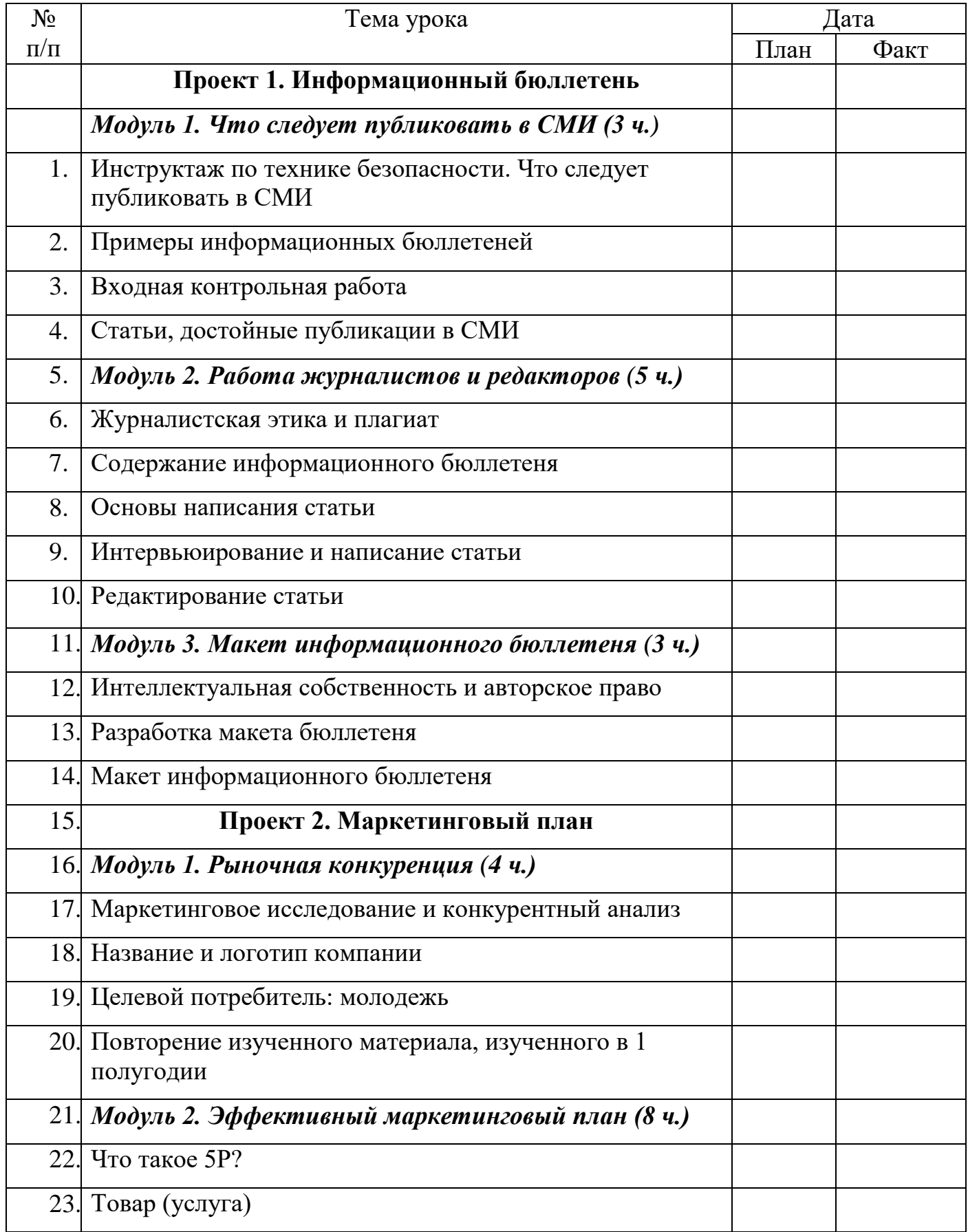

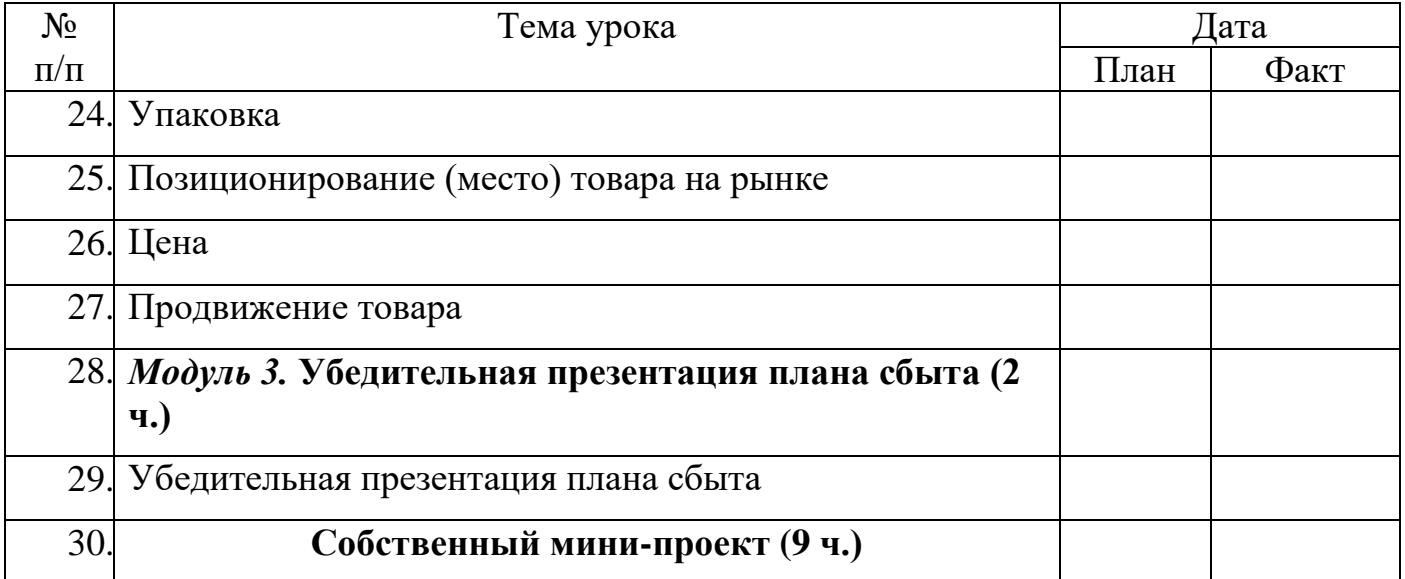

# **11 класс**

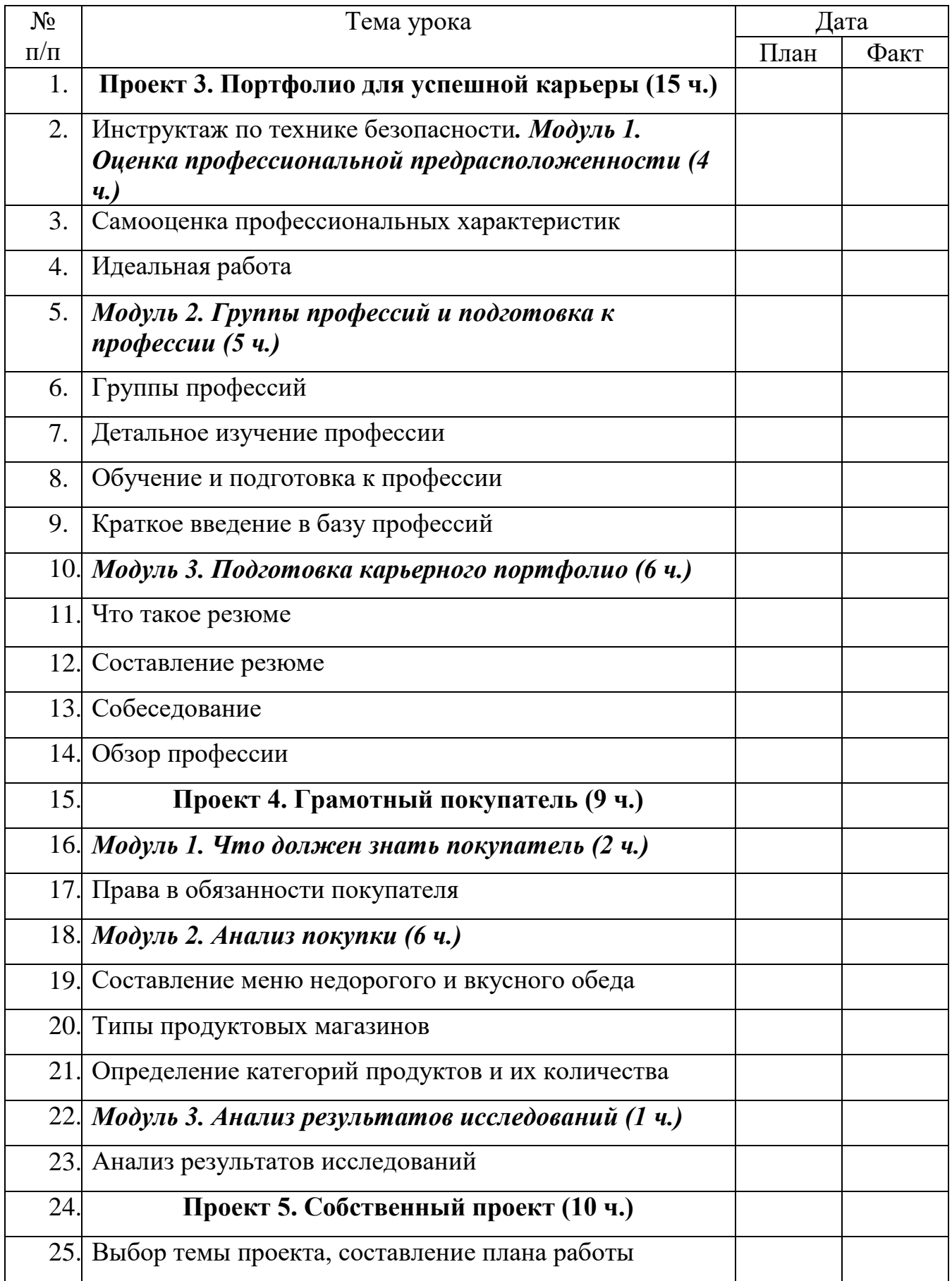

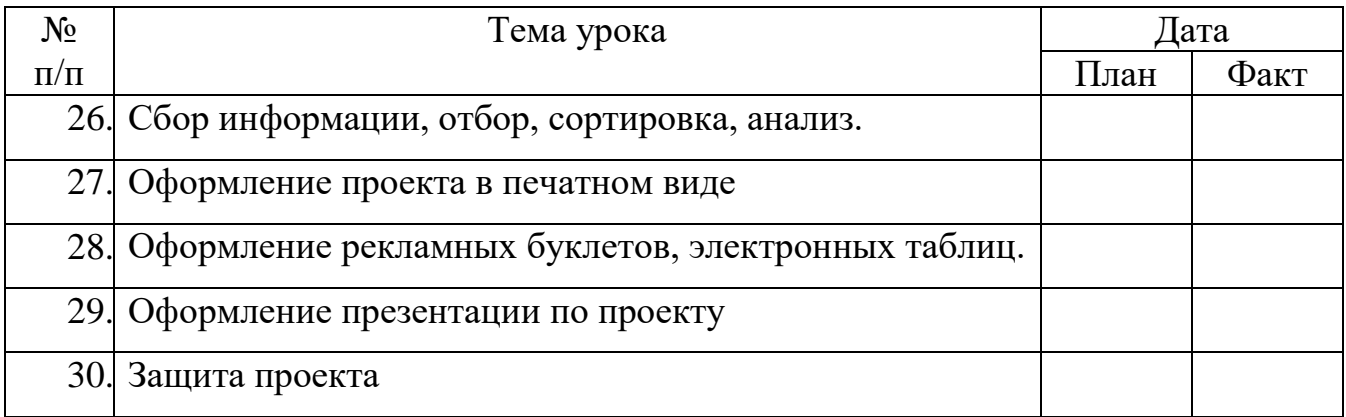

# **ФОРМЫ КОНТРОЛЯ УРОВНЯ ДОСТИЖЕНИЙ ОБУЧАЮЩИХСЯ И**

## **КРИТЕРИИ ОЦЕНКИ**

Каждый проект оценивается как среднее арифметическое оценок по определенным заранее критериям в соответствии со шкалой. Кроме этого учитель может оценивать работу отдельных учащихся в процессе работы над проектом. По результатам работы на занятиях и оценок за каждый проект выставляется итоговая оценка по курсу.

*Шкала оценок:*

2 – не отвечает критерию;

3 – частично отвечает критерию;

4 – в основном отвечает критерию;

5 – полностью отвечает критерию или превосходит его.

### Критерии:

*Проект 1. Информационный бюллетень.*

1. Информационный бюллетень содержит идентифицирующие сведения об издании, каждая статья имеет заголовок и строку с указанием имени автора.

2. Информационный бюллетень имеет хорошо организованную структуру колонок. Он сделан аккуратно, профессионально, удобен для чтения (без лишних пустых мест) и отличается внешней привлекательностью.

3. Содержимое информационного бюллетеня отличается точностью и полнотой. Команда выдержала необходимый журналистский стиль письма. Все ссылки и цитаты правильно оформлены, изучены и записаны.

4. Отсутствуют орфографические и грамматические ошибки.

5. Графика (в том числе картинки и изображения) правильно подобрана и размещена, а также соответствует содержанию. Пространство, цвета и оформление использованы грамотно.

6. Информационный бюллетень соответствует всем требованиям и необходимым элементам проекта: шесть статей (четыре новостных статьи и две основных статьи).

7. Каждый член группы участвовал в коллективной работе и внес вклад в работу команды наравне с другими.

*Проект 2. Маркетинговый план*

1. Группа придумала эффективное, особенное, характерное, отличительное название компании и ее товарный знак.

2. Группа подготовила анкету по исследованию спроса, в которую включила как минимум 10 понятных и однозначных вопросов, своевременно распределила анкеты среди целевой аудитории и затем проанализировала результаты опроса в соответствии с приведенными критериями.

3. Продукт, представленный группой, был описан хорошо.

4. Группа провела анализ затрат на производство/разработку единицы продукта и составила таблицу ценообразования на продукт.

5. Рекламная часть маркетингового плана: один лист цветного распечатанного рекламного объявления, содержащего все необходимые заданные элементы.

6. Рекламная часть маркетингового плана: рекламный буклет, содержащий все необходимые заданные элементы.

7. Рекламная часть маркетингового плана: пресс-релиз о продукте, содержащий все необходимые заданные элементы.

8. Группа подготовила презентацию маркетингового плана, для большей убедительности использовала программу показа слайдов и провела оценку.

9. Каждый участник команды проявил себя в коллективной работе и внес вклад в усилия команды по составлению проекта маркетингового план.

*Проект 3. Портфолио для успешной карьеры Резюме*

1. Резюме содержит четкие цели поиска работы.

- 2. Резюме отражает профессиональные умения и биографические данные, необходимые работодателю.
- 3. В резюме отражена основная деятельность учащегося за последние несколько

лет.

4. В резюме указана основная трудовая деятельность или опыт, который приобрел

учащийся и который может быть полезен работодателю.

5. В резюме включена информация о курсах повышения квалификации, названия учебных заведений, времени обучения и полученной степени (специальности).

6. В резюме указаны достижения (если таковые имеются) и/или интересы, увлечения и хобби.

7. Резюме содержит актуальную контактную информацию соискателя.

8. Резюме должным образом отформатировано для лучшего восприятия читателем (в том числе продуман тип и размер шрифта, использование таблиц и представления текста в виде колонок).

9. Резюме не содержит орфографических и грамматических ошибок. *Презентация*

- 1. Определена будущая профессия.
- 2. Представлена оценка интереса к профессии в соответствии с методом Биркмена.
- 3. Представлена оценка интереса к профессии в соответствии с кодом RIASEC.

4. Глубокое изучение правильности выбора профессии содержит все необходимые элементы (3–4 слайда).

5. Оценена необходимость обучения в образовательных учреждениях для получения выбранной профессии.

6. От 2 до 4 слайдов показывают разделы профессионального резюме.

7. Присутствуют гиперссылки на реальные резюме.

8. Полное слайд-шоу имеет соответствующий фон, цвет, различные размеры шрифтов, анимацию, отсутствуют орфографические и грамматические ошибки.

9. Презентация демонстрирует осведомленность автора во всех областях проекта.

10. Учащийся говорит громко, четко объясняет содержание слайда, поддерживает зрительный контакт с аудиторией.

*Проект 4. Грамотный покупатель*

1. Все члены команды посетили магазины и подготовили данные о каждом из пяти наименований меню.

2. После посещения магазинов члены команды заполнили таблицу в Excel и предоставили точные и непротиворечивые данные.

3. Таблица в Excel содержит точный расчет цен единиц продуктов.

4. Команда подготовила тщательный и полный анализ собранных данных в виде письменного отчета в формате Word, используя аргументирующие факты и анализ, а также рекомендации относительно выгодных покупок.

5. Презентация, содержащая сводные данные класса, представляет собой тщательный и подробный анализ.

6. Команда представила рекомендации относительно наиболее выгодного магазина, используя аргументирующие факты и анализ на основе обобщенных данных и исследований всего класса.

7. Команда подобрала подходящие фоновые изображения, цвета, размеры шрифтов, анимацию для своей презентации; в ней отсутствуют орфографические и грамматические ошибки.

1. Презентация демонстрирует знания команды во всех областях проекта.

2. Члены команды говорят громко, четко поясняют содержимое

презентации и используют зрительный контакт с аудиторией.

*Проект 5. Собственный проект.*

- 1. Тема выбирается самостоятельно учащимися.
- 2. В разработке проекта максимально используются возможности каждой программы Microsoft Office.
- 3. На защиту выносятся главные аспекты выбранной темы.
- 4. Демонстрация проекта осуществляется с помощью презентации.